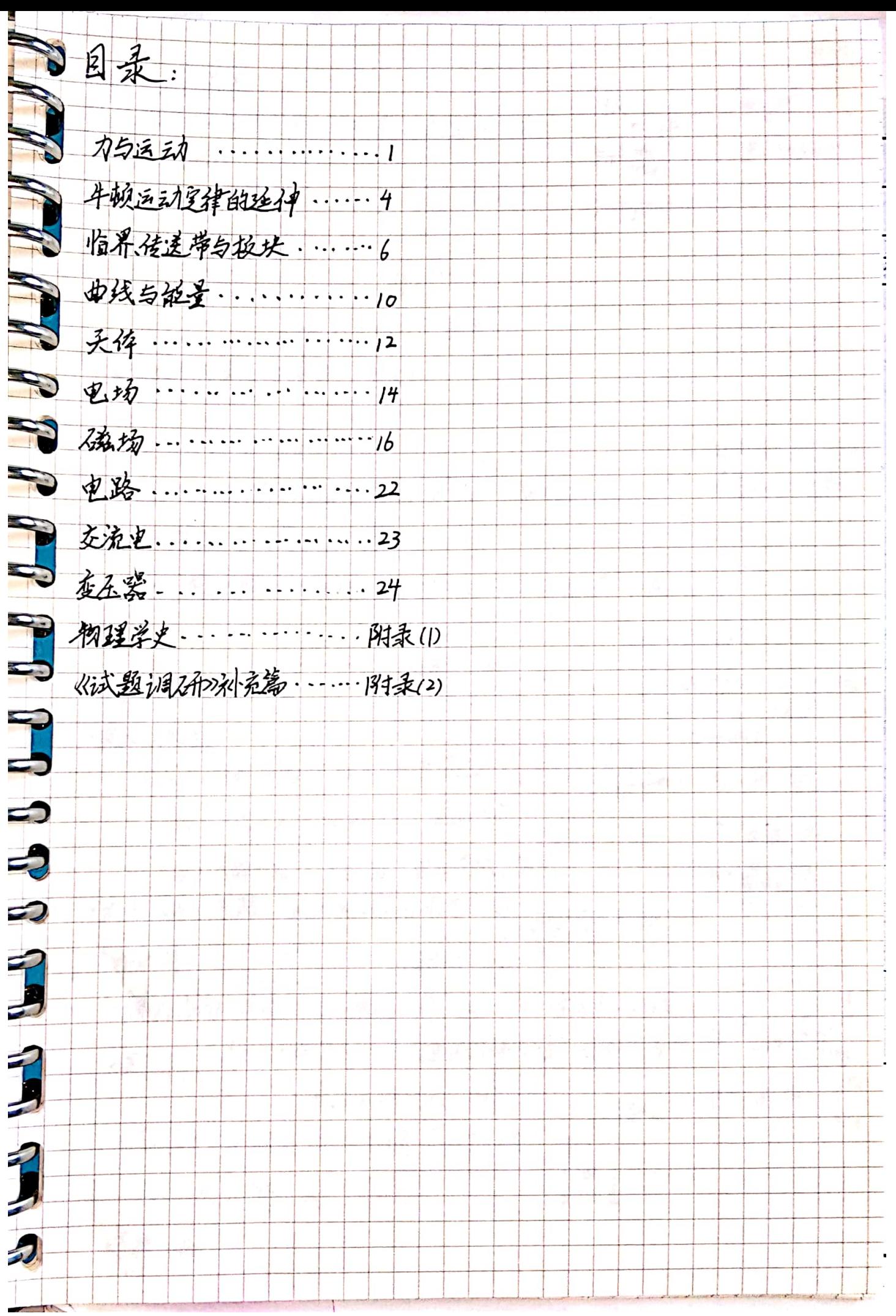

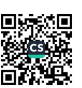

力与运动 À 运动学公式的议方用于自变速的规定区方向  $\rightarrow$ F  $F = mgsin\theta$  $F = \frac{mg}{\omega s}$  $v = v_0 + a t$  $x = v_{\text{ot}} + \pm at^2$  $F$ -mgtang  $v^2 - v_0^2 = 2ax$  $\vec{v} = \frac{|X|}{2} = \frac{V_0 + V}{2} \Rightarrow X = \frac{V_1 + V_2}{2}t$   $V_2 = \frac{V_0^2 + V_1^2}{2}$  $AX = aT^2 \Rightarrow X_m - X_n = (m-n)aT^2 \sqrt{2\pi i^2}.$ :: 紧直上执有自力落碎 a=-g或g  $.1233$ S  $0$  at  $\frac{1}{2}$   $x = \frac{1}{2}at^2$   $x \propto t^2$ - 可判断为线时间 前工前2下前3下位物比 X1:X2:X3::Xn=1:4:9:…… 一是存在时间重叠 P P  $0.6473 + 120$ 前X.前2x,前3X时间以上titatiith=1.反5.5.15 ・風保  $E^*$   $\neq$   $\Lambda$   $\neq$   $\frac{1}{2}$  $x = V_0 t + \frac{1}{2} a t^2$ / K=V 求  $\frac{1}{2}k=0$ > + x = Vo+ zat (= RAK)  $O-V-0179$ ·海及相遇 XECX前+X (△X<X>)追不上  $\triangleright t \quad \frac{t_1}{\div} = \frac{x_1}{x_2} = \frac{a_2}{a_1}$ X信=X前+Xo (△X=Xo)· 追上一次  $\int$  t<sub>1</sub> =  $\frac{a}{a_{11}}$  te. X后>X前+X (△X>Xo)追上并超过前车。  $x_1 - \frac{a_1}{a_1 + a_2}$ ·大数解决思路:到出运动于基因与图像 pro有线则短形线 超越兴奋 爱力分析 · 弹力方向: 有面上面, 有线上线, 都没有则重直和公切线  $F_{\text{N}}$ •英本/洛杆:有转轴,开提供的弹力沿标向外或向里 10 1377 mg  $F<sub>W</sub>$ 私杆: 根据运动状态分析 沙漠松 mg ·战衣杆 必须是同一根绳,不可打线 2次:坚小平大,上下不委  $-54 = 16x$ 

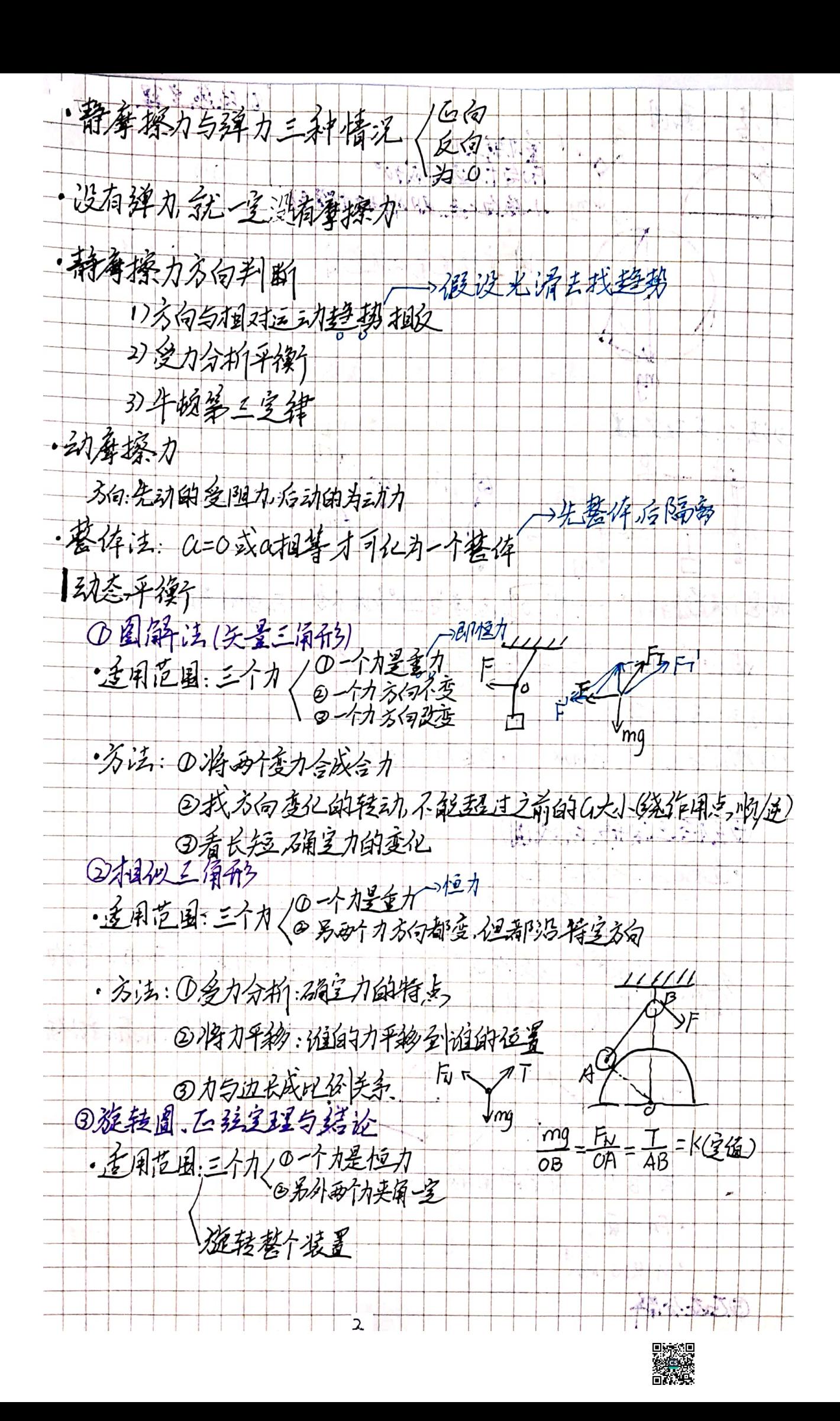

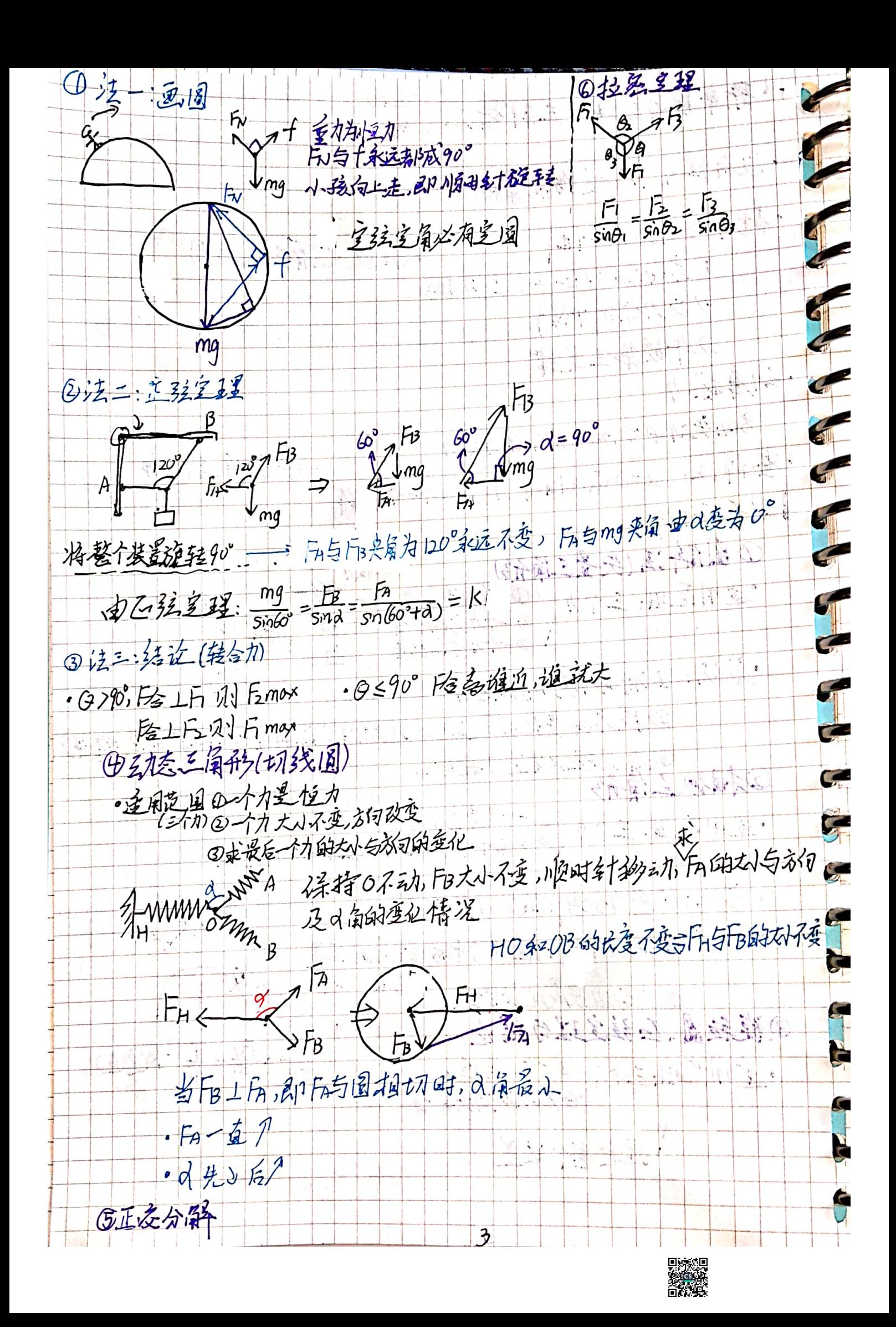

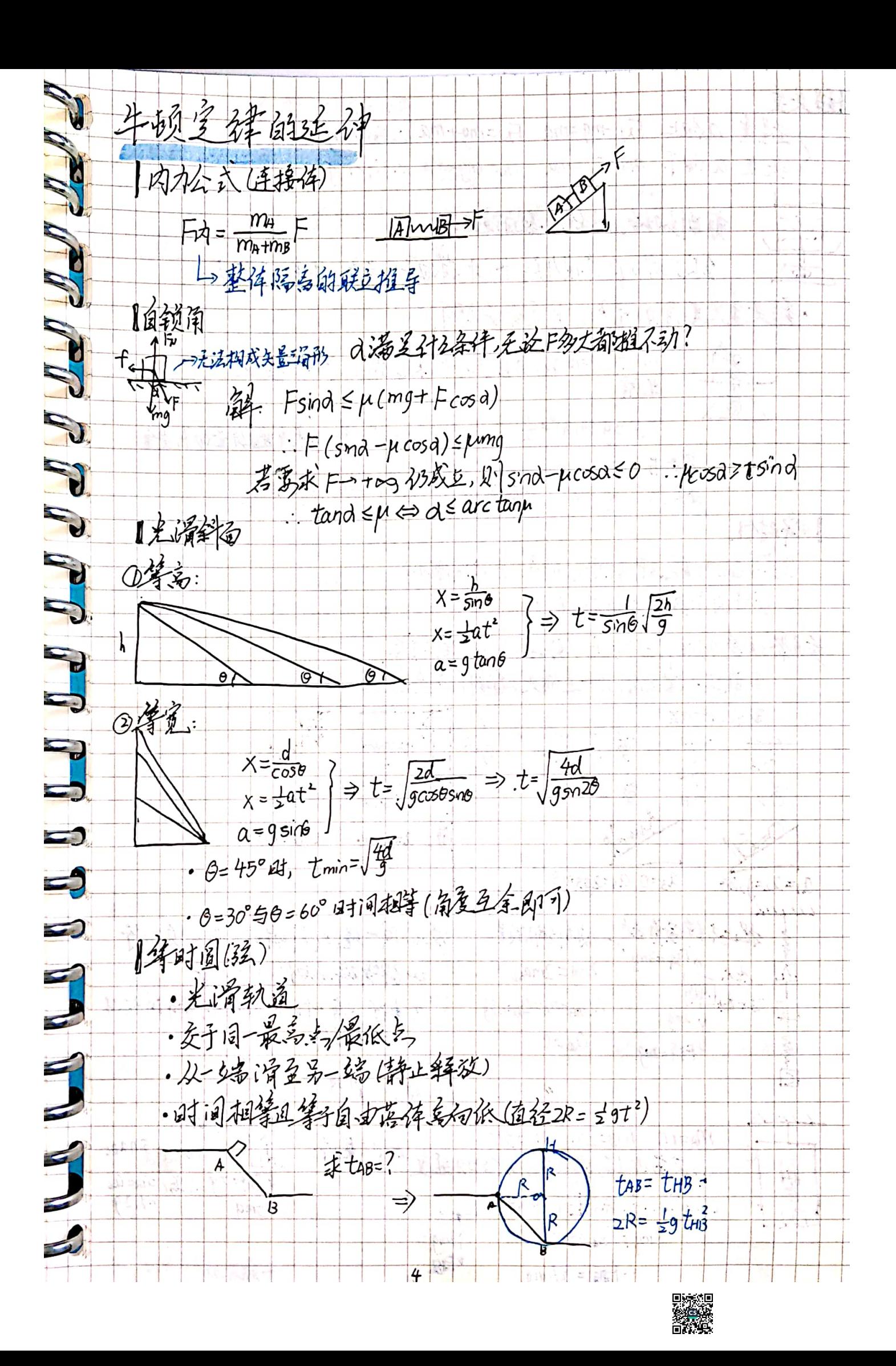

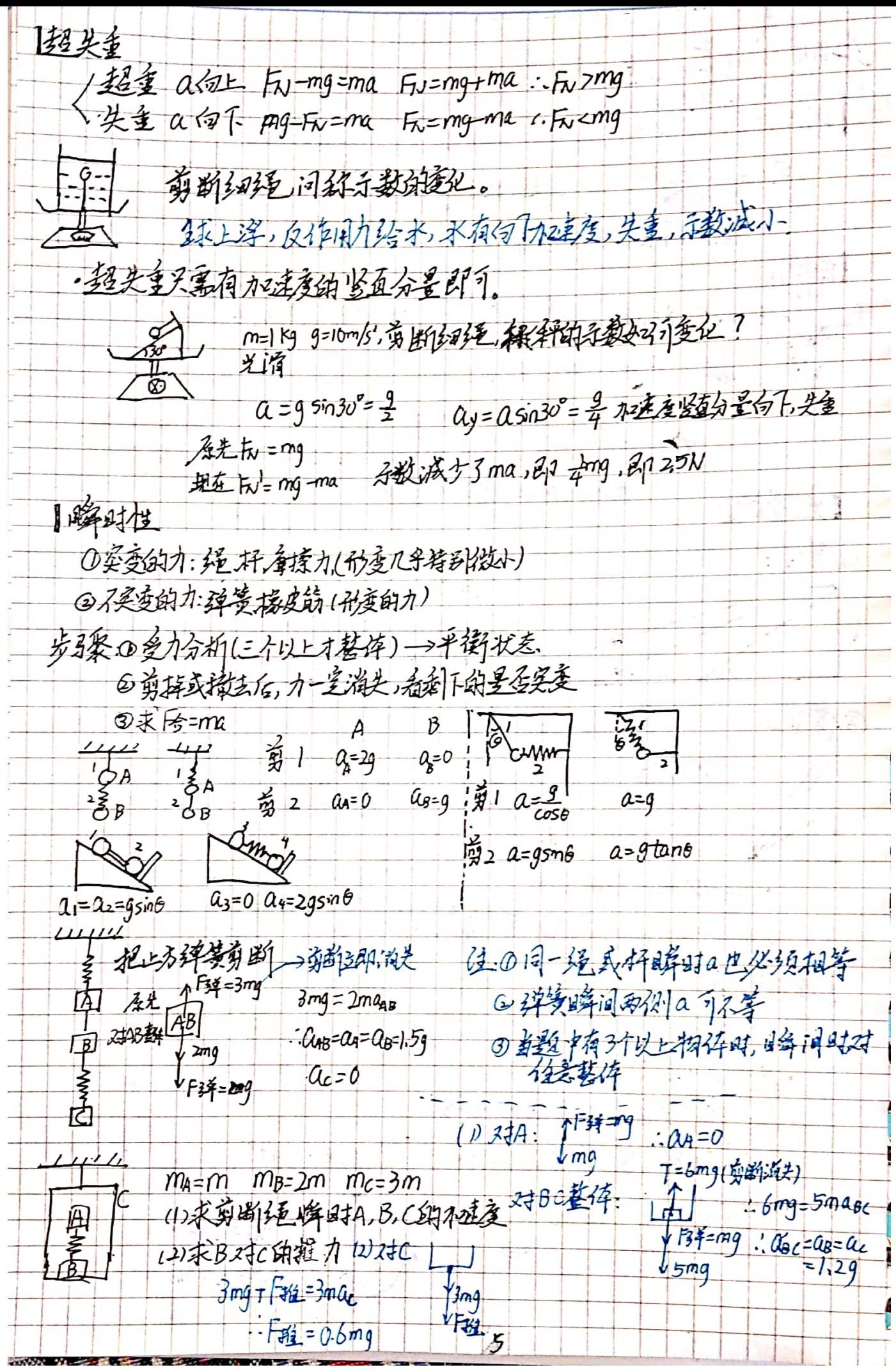

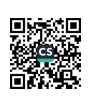

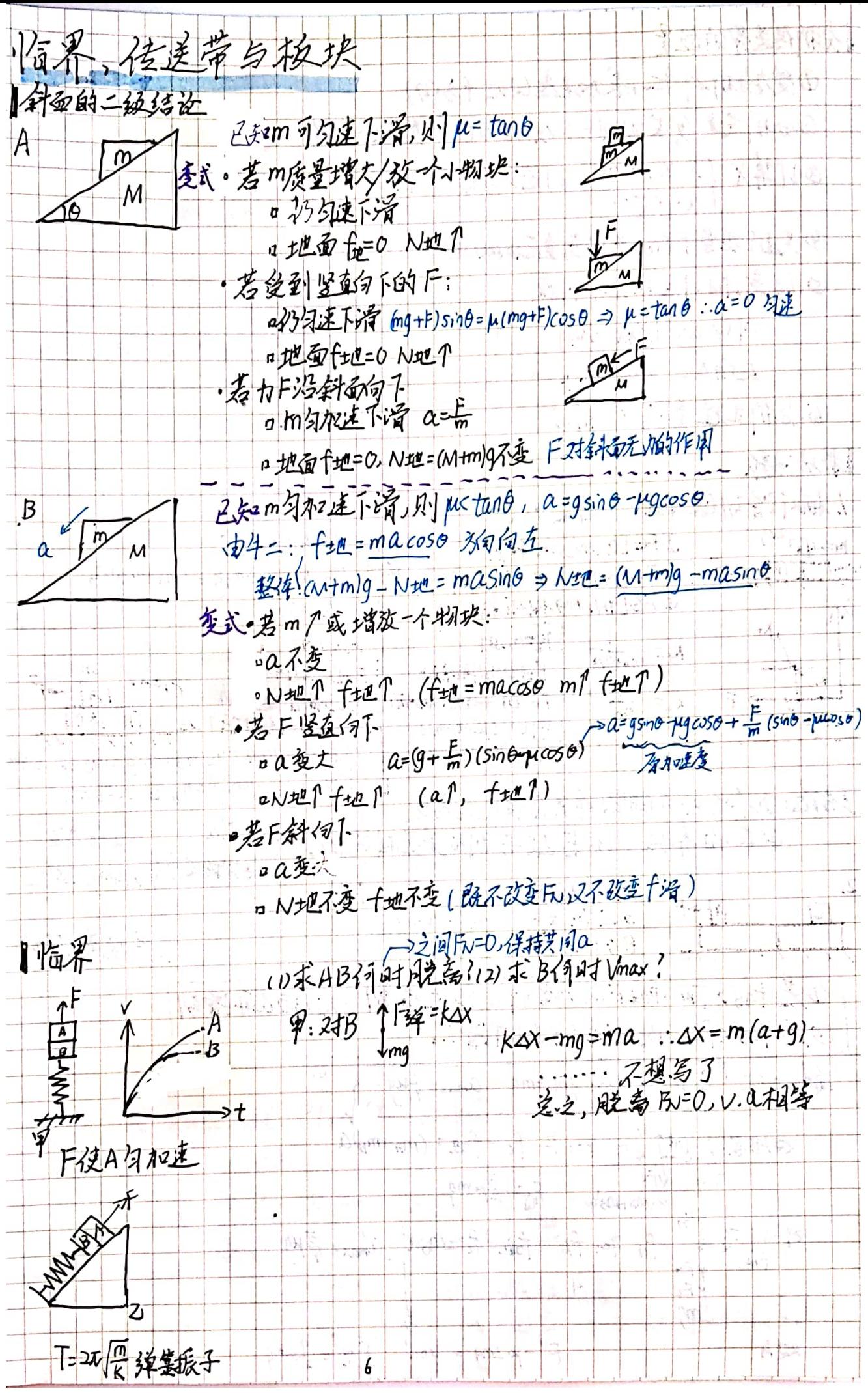

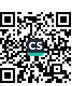

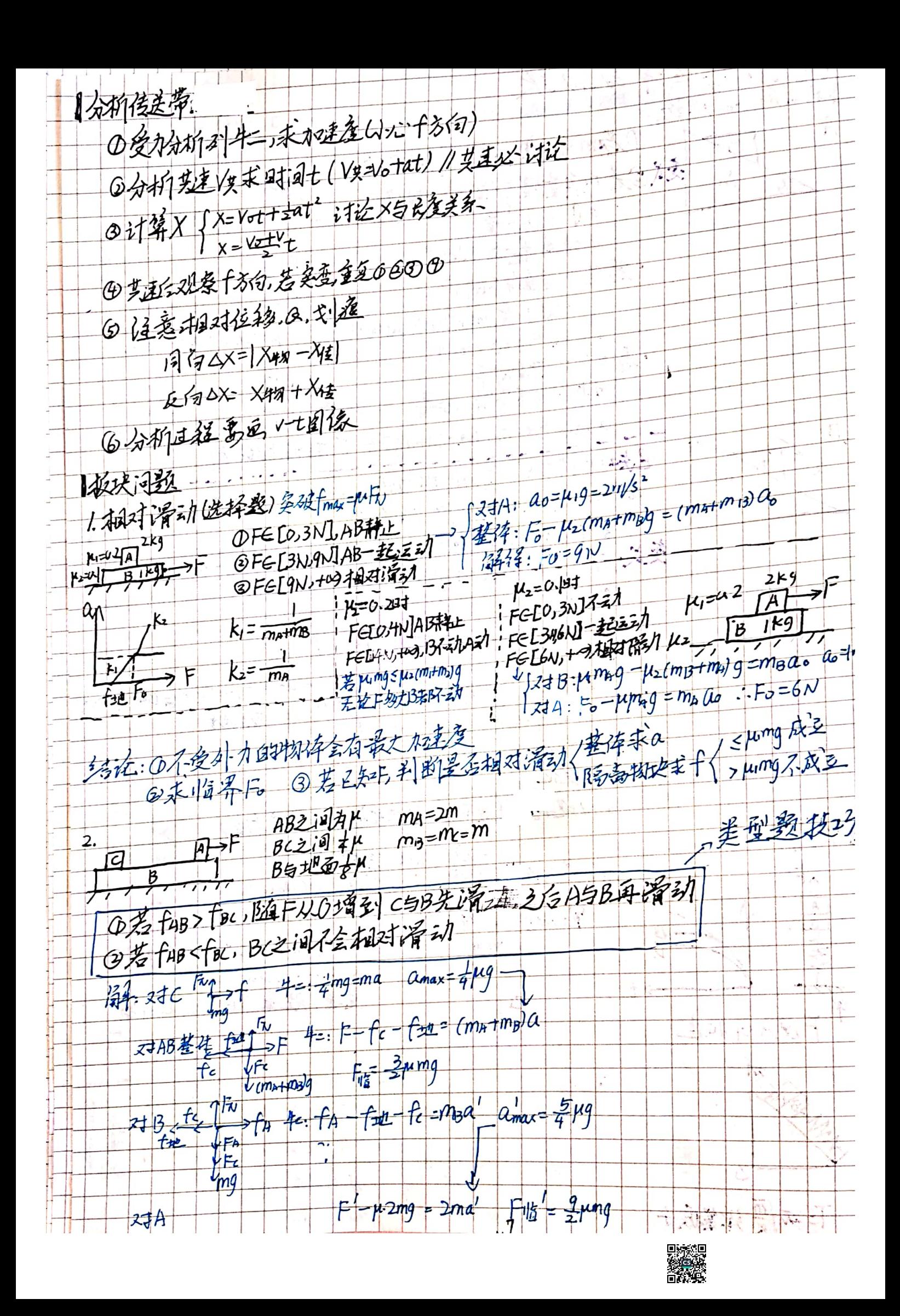

大致的板块闪烁 1.不发外力 Jelle de la Velle 又寸m: Kimg=man . am=Mig北红子成  $\overline{m}\mu$  $M\mu$  $z \neq M$ :  $\mu_i$ mg- $\mu_i$ (mrMg=Max a u=  $\lambda x^2 + x^2$ 设超过txt间过到V& VX=Vo at Xm= VotXt  $\overline{1}$  $xu = \frac{1}{2}t$  $I_{Vg}$  =  $a$ nt O SXEL 不消出 Q dX >L 艾述而从右漳出  $V/\Lambda$ 我块毛色 ①地面光滑,一起闪血  $CUPA = M9$ ② 14742 一起分减 a=149 アドックルエクス @ K2>M1 各主各的 atte 2.爱外力 4四十二九 艾圭匀减  $\sqrt{1-\frac{1}{2}}$ eyyy < M+, M先导:n后停  $\sqrt{m}$  $M \rightarrow$ 一 板块分析 O分别发力分析,求西个a(注意运动状态) O分别发入分析,求母个QL经过到收去?<br>- Q计算V与X,求X(日行相关后行任相)→考-引加-匀成考虑奖述<br>- @全力发生家有者的QQ再找临界 ③多力发生免变,金新10②再找临界 (A) V-t 国缘快速解题 机车启动  $1.1992$   $\rightarrow$   $f=0$   $\rightarrow$   $f=ma$  $P=F$  $P = F_V rT$  $-ayv1$  $47.20$ > Vmax 气面  $F_{1}-f=ma_{1}$  $\sqrt{m\alpha} = \frac{1}{f}$  $\overline{\phantom{a}}$  $P_{\perp}$  $V_{\text{max}}$ ≯t  $\frac{1}{t_a}$  $\rightarrow$ · 办理所段, 由印第三星: Pto-fx= = mVmax-0 (to > xo) 2/主要加速度(f,m,q已知) P级FIVI  $P = 1307$  $a=0$  $F_{\nu}$ -f=mat  $F$ -f=ma  $P$ = $F$ v = $\overline{F}$ · $\overline{a}t$   $\overline{a}t$   $\overline{a}t$  $\vee$ F≐f 小店  $J_{\overline{3}}/24$   $V_1$  =  $\frac{P_{\overline{3}}}{T_{\overline{1}}/22}$  $avv1$  $\frac{2}{3}$  $V$ max =  $\frac{P20}{P}$  $\mathcal{V}$ •全程,电机能主理: うせ  $EX_1 + \otimes C - f(x_1 + x_2) = \frac{1}{2} mV_{max} + O$  $\mathsf{t}$ tı  $\overline{t}$  $\star_{\iota}$ 古陵也  $\delta$ 

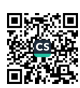

重式 全成:<br>在古时间将功率〈除空文局 戏剧变化?  $-226$  $26 \sqrt{1}$   $P_{q}$  $\frac{1}{6}$ ti ts to Ŧ  $E$   $t_{i}$  $t_3$ :  $F=f$   $\frac{1}{2}he^{-1} + \frac{1}{2}me^{-1}$ <br>  $P_0=FV_m$   $\frac{1}{2}Pe^{-1} + \frac{1}{2}Me^{-1}$ 1传递的物关系 小产物  $\theta$  $\frac{1}{r}$  (1)  $t = \frac{y}{r^3}$ (1)  $t = \mu g$ <br>(2)  $X \# 1 = \frac{v^2}{2 \mu g} (\frac{v}{2})$   $X \# 2 = \frac{v^2}{\mu g} (Vt)$   $X \# 3 = \frac{v^2}{2 \mu g} (X \# 2) = \frac{v^2}{2 \mu g}$ (2)  $x_{43} = \frac{1}{2\mu}g(\frac{v}{3}t)$   $x_{12} = \frac{1}{\mu}g(\sqrt{t})$   $x_{13} = \frac{1}{2}\mu}g(\sqrt{t})$ <br>
(3)  $W_{\text{F4M}} = \pm m\sqrt{2\pi}g(\frac{v}{2}\pi^2)$   $W_{\text{F4M}} = \mu mgX_{\text{F2}} = m\sqrt{2\pi}g(\frac{v}{2}\pi^2)$  $E_1$ = mv<br>  $\frac{1}{2}$  iz - hz  $\frac{2}{3}$  iz = EE= SE + Q = f (X+2+ X+4 + ) =  $\frac{1}{2}$  mv + = mv<br>  $\frac{1}{2}$  iz = : 2/1 hz = + = EE = M235 f = mv  $(4)$   $E_2 = mV$ 网络毛细 长猝 1934年<br>在接分布数 > 全罗因素: P=14年12 论用为一五强 F=25 P=5 热水学第一主律:AU=Q+W 後の後<br>画像

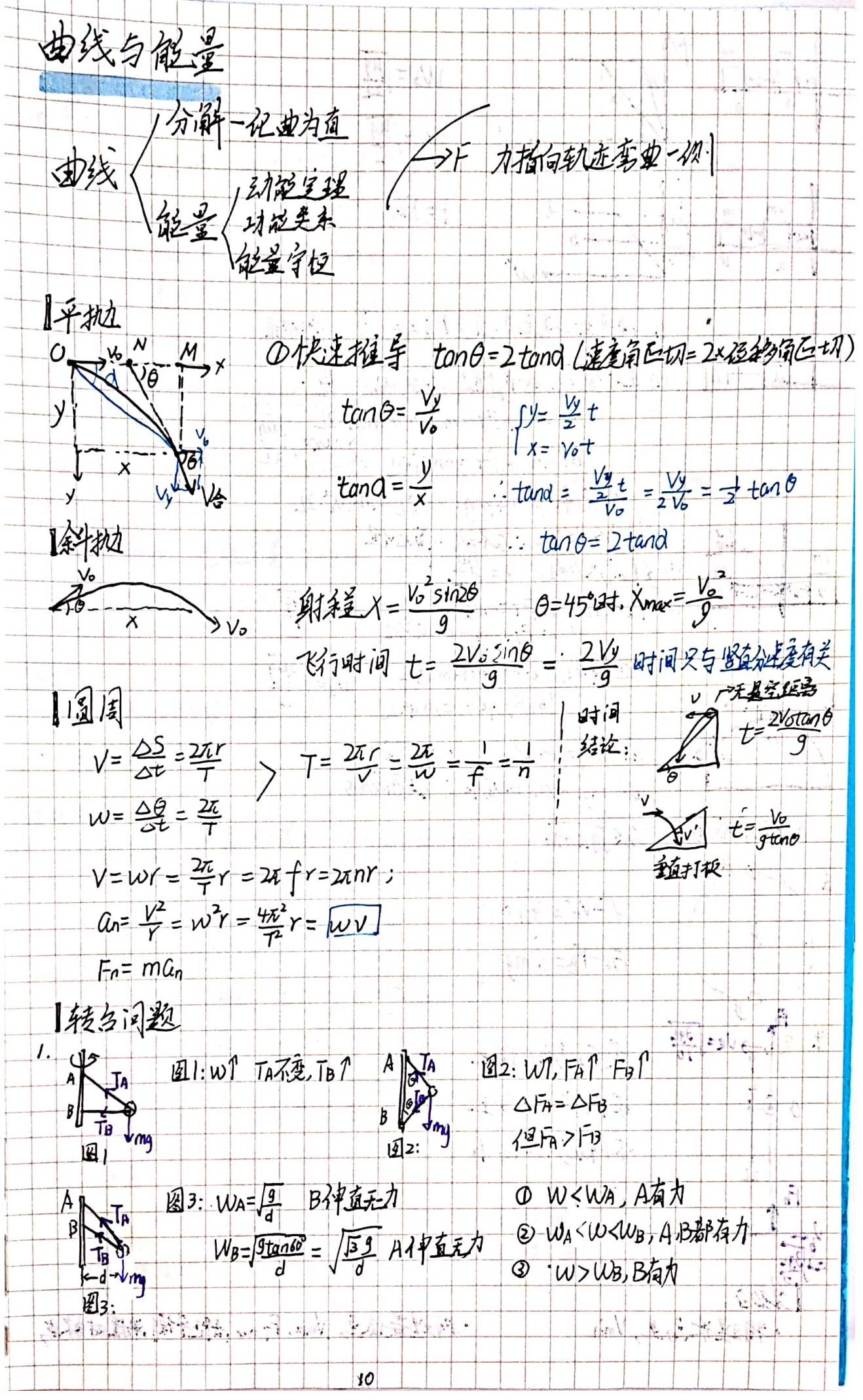

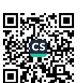

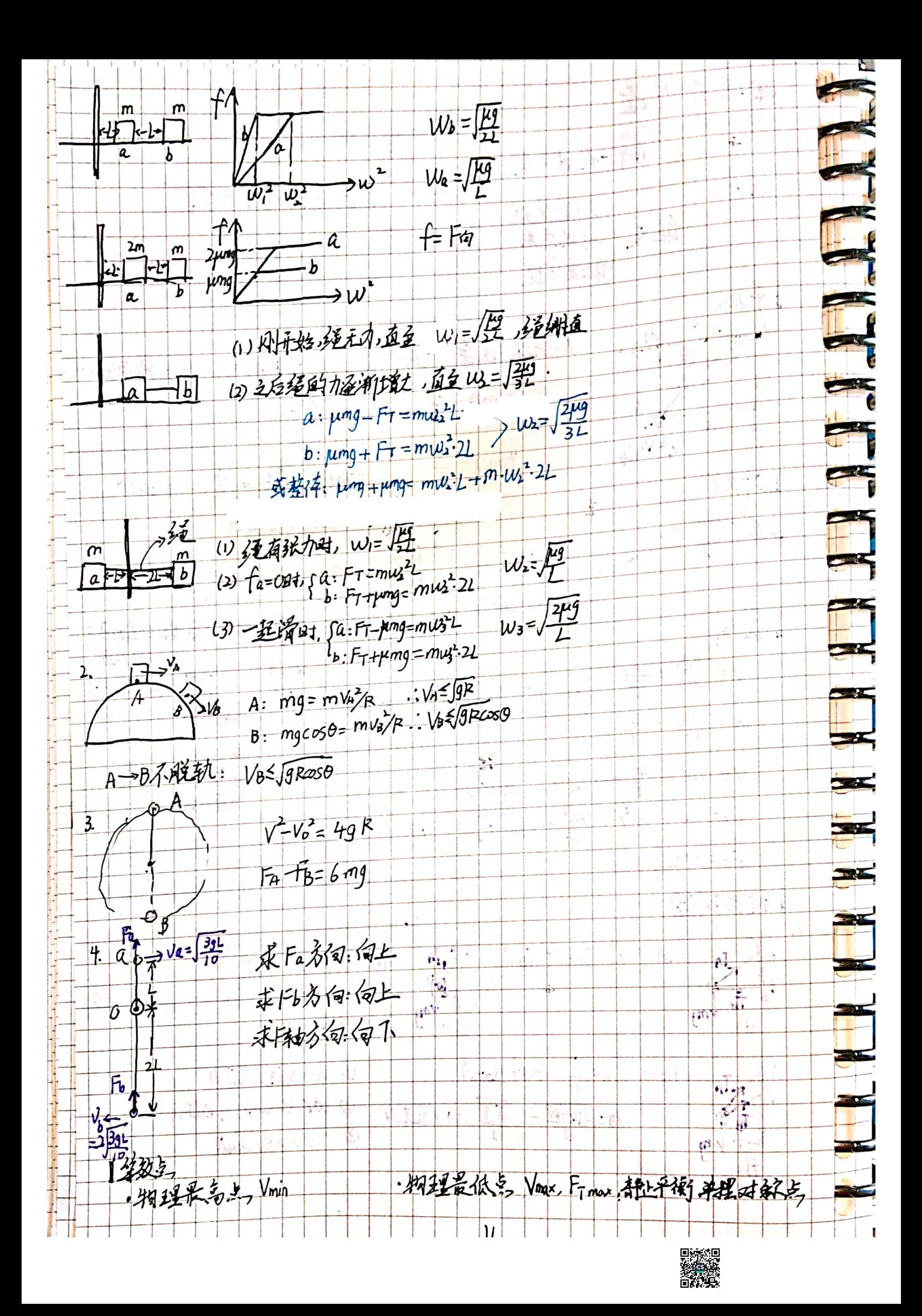

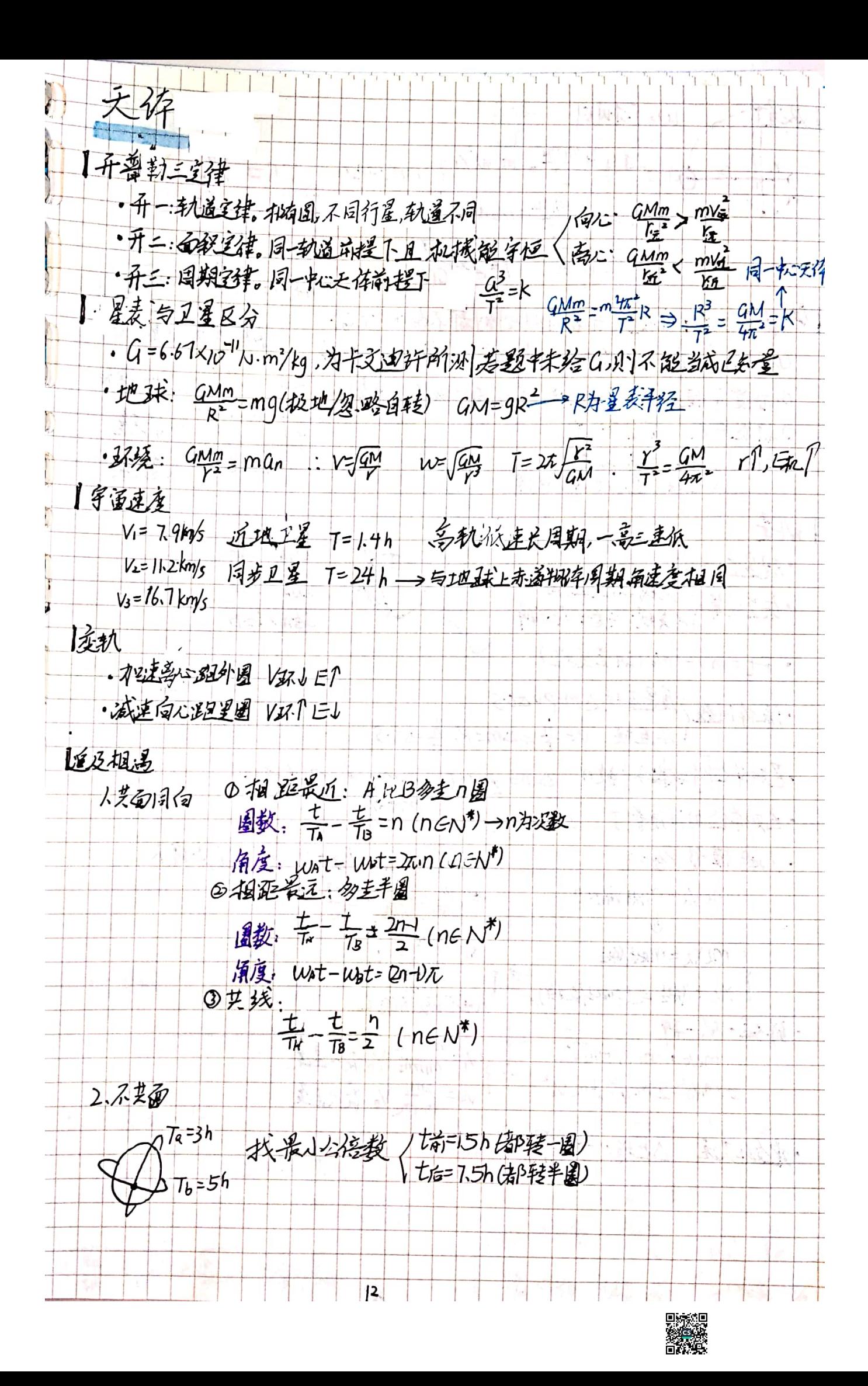

心丁才叫剧  $3\frac{1}{2}$ <br>  $3\frac{1}{2}$ <br>  $-3\frac{1}{2}$ <br>  $-3\frac{1}{2}$ <br>  $-3\frac{1}{2}$ <br>  $-3\frac{1}{2}$ <br>  $-3\frac{1}{2}$ <br>  $-3\frac{1}{2}$ <br>  $-3\frac{1}{2}$ <br>  $-3\frac{1}{2}$ <br>  $-4\frac{1}{2}$  $x+2: \frac{Gm_1m_2}{L^2} = m_1v h^2 + \frac{(1+1)^2}{(1+1)^2} = \frac{4n^2h^3}{6T^2}$ <br>  $w = \frac{Gm_1m_2}{L^3}$   $T = 2\pi \frac{B}{G(m_1m_2)}$   $m_1 + m_2 = \frac{4n^2h^3}{6T^2}$ <br>  $v_1 + v_2 = wL = \frac{G(m_1 + m_2)}{L^3}$ ïΙ "跑量宇恒;守恒亲 味着时时刻刻都不向外帮洗动 读 形支 胚 DED起主题 W+W2+W3= = mlf = = = ml/2 单个物体  $3137427277878$ ①云孔窥王建 WHW21 W3-24以上<br>④位置字恒 △后海二〇万里,系统多个物体 《记花 万 飞翔鞋 日动磁主夫 起重轨主 一般装置 ④刘兰 / 学校:经发+  $1_{GA} = 1_{GB}$ 动主  $I_{NA}$  <  $I_{NB}$ · 规章 四方向<br>· 矢差运算 \ 本类线: 矢差台成分解  $1,40$   $1,61$ • H=mv-mvo(动兰红豆) ·巴加辛经粹组织手数 2m= t vot.5 mm 一个集分(2)  $\rightarrow$ ·已知举位时间便是了 △m=JAT · L& 邓佐田(408至) 2511-JAL<br>· L& 模型 P&=0 ① P等大反向 \_ \_\_\_\_\_\_ ③ 芙蕖 Z . 停入  $m+y-mp$   $m = 0$   $\frac{1}{102} = \frac{y}{x+6} = \frac{m+2}{mx}$  $\int \frac{dy}{\sqrt{1 + \frac{342}{44}}}}$ <br> $\int \frac{1}{\sqrt{1 + \frac{342}{44}}}$   $\Rightarrow \int \frac{dx}{\sqrt{1 + \frac{342}{44}}}}$  $-3.5$ TEVS. 人人大概之休好的  $1$   $X42 = \frac{mL}{mL+MR}$ ·滋证-- 部  $m_1v_7 = m_1V_1 + m_2V_2$ ,  $\int V_1 = \frac{m - m_2}{m_1 m_2} V_0 + \frac{v^2}{K} v^3$  $m_1v_0 = 111 v_1 + 2 v_2$  $7v = \frac{2m}{m_1m_2}v_0 + k \frac{1}{k}$ ·完全非洋性 △E指= 2 mm2 (V1-16)  $\mathbf{B}$ 

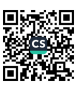

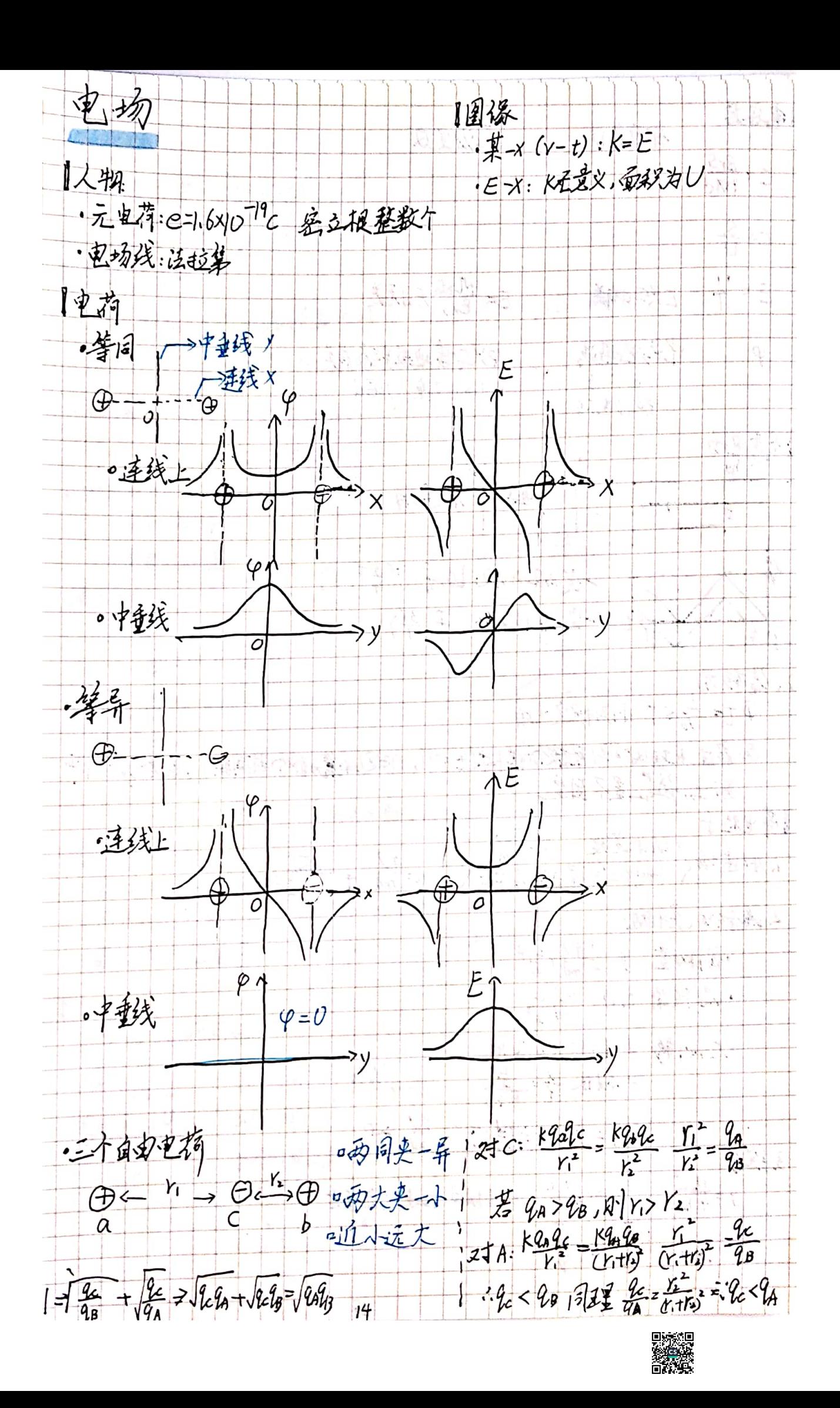

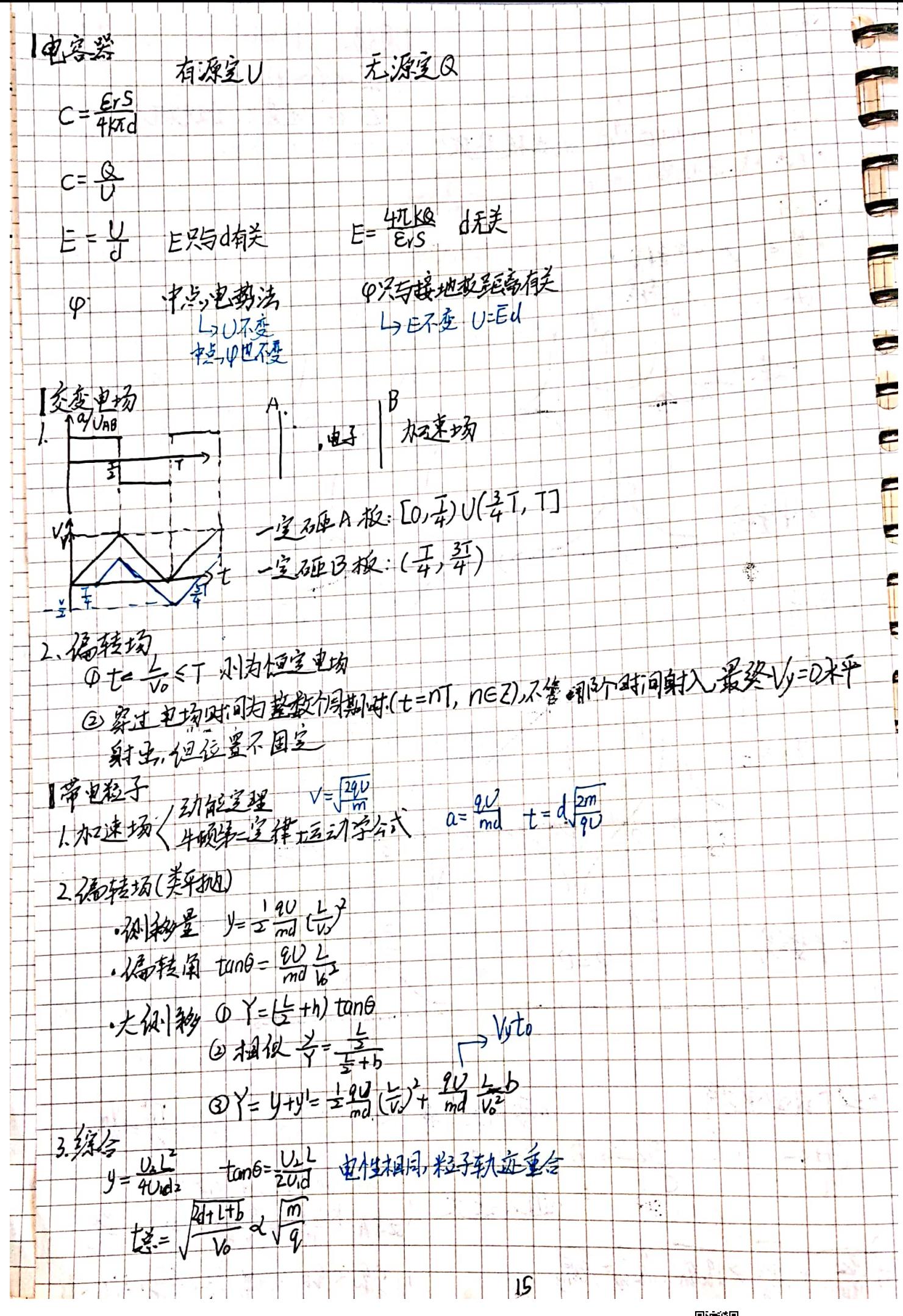

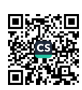

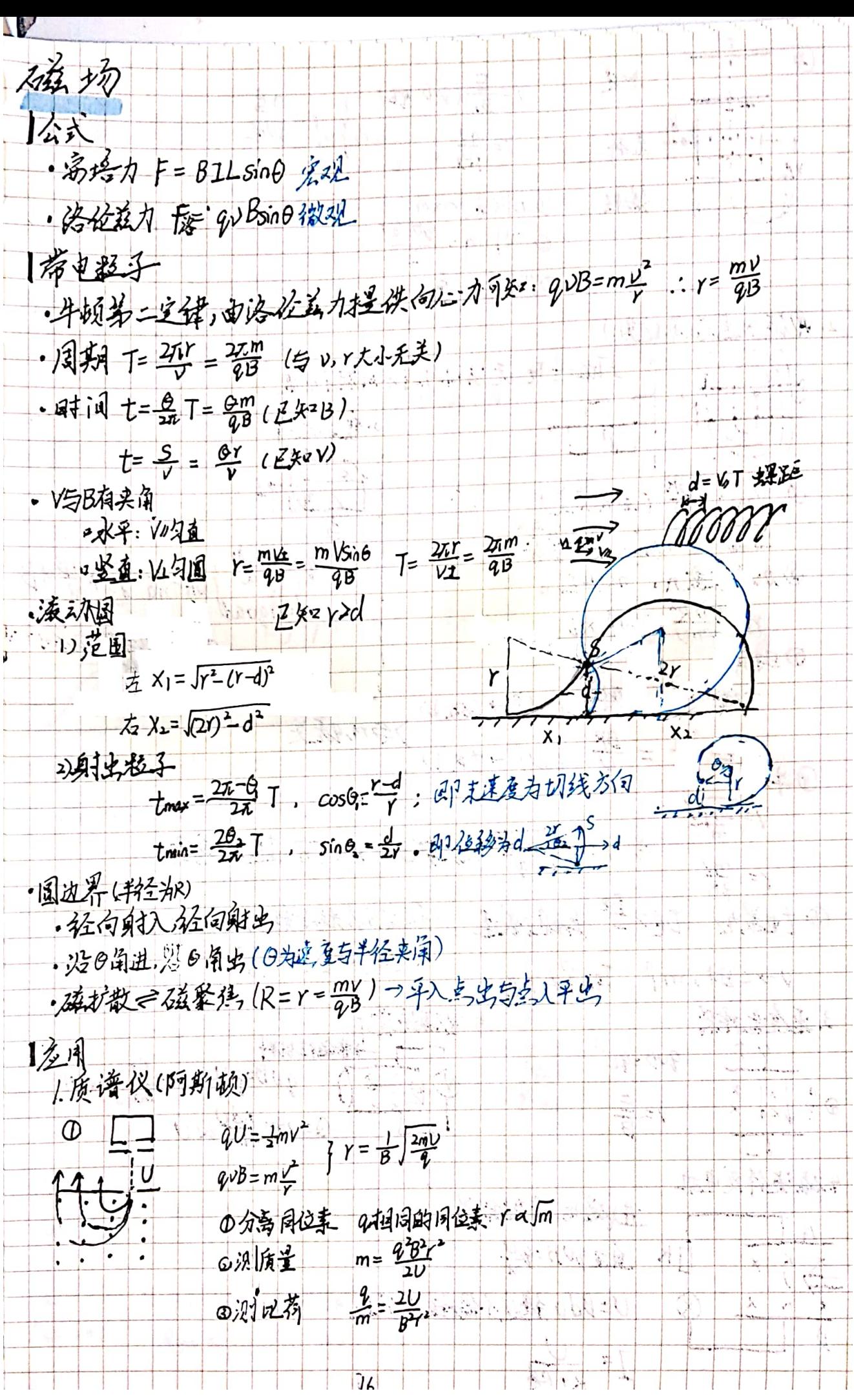

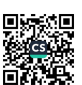

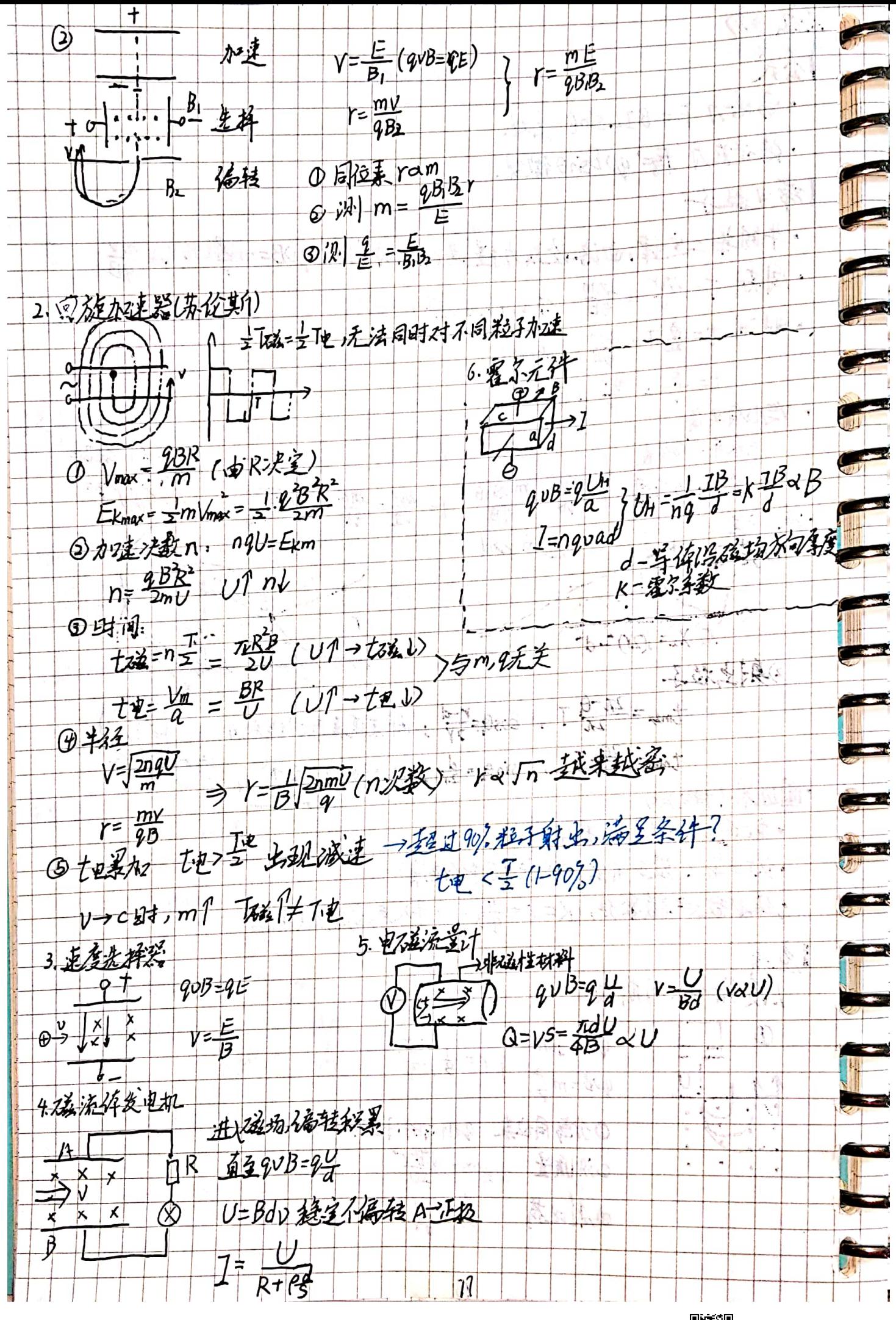

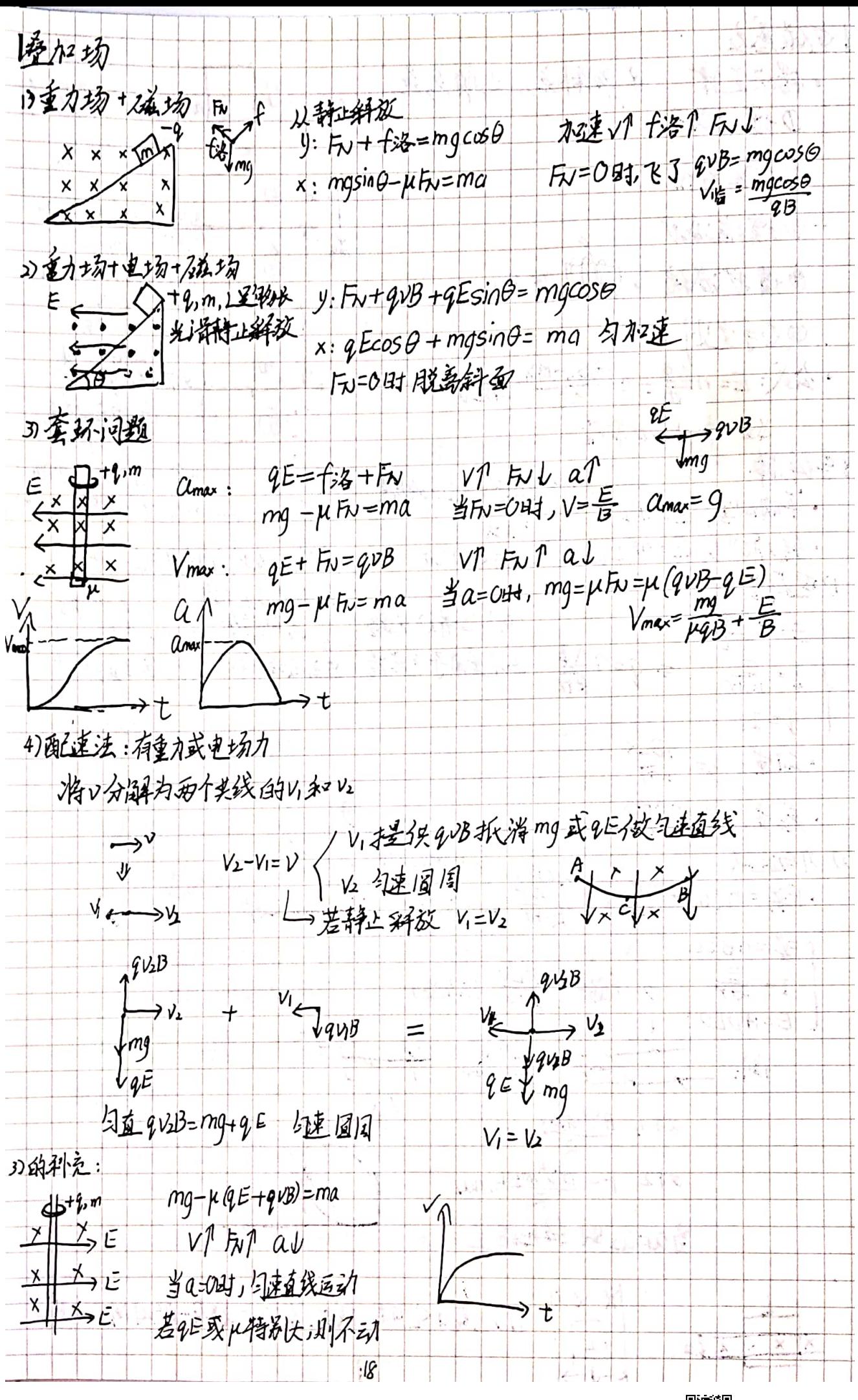

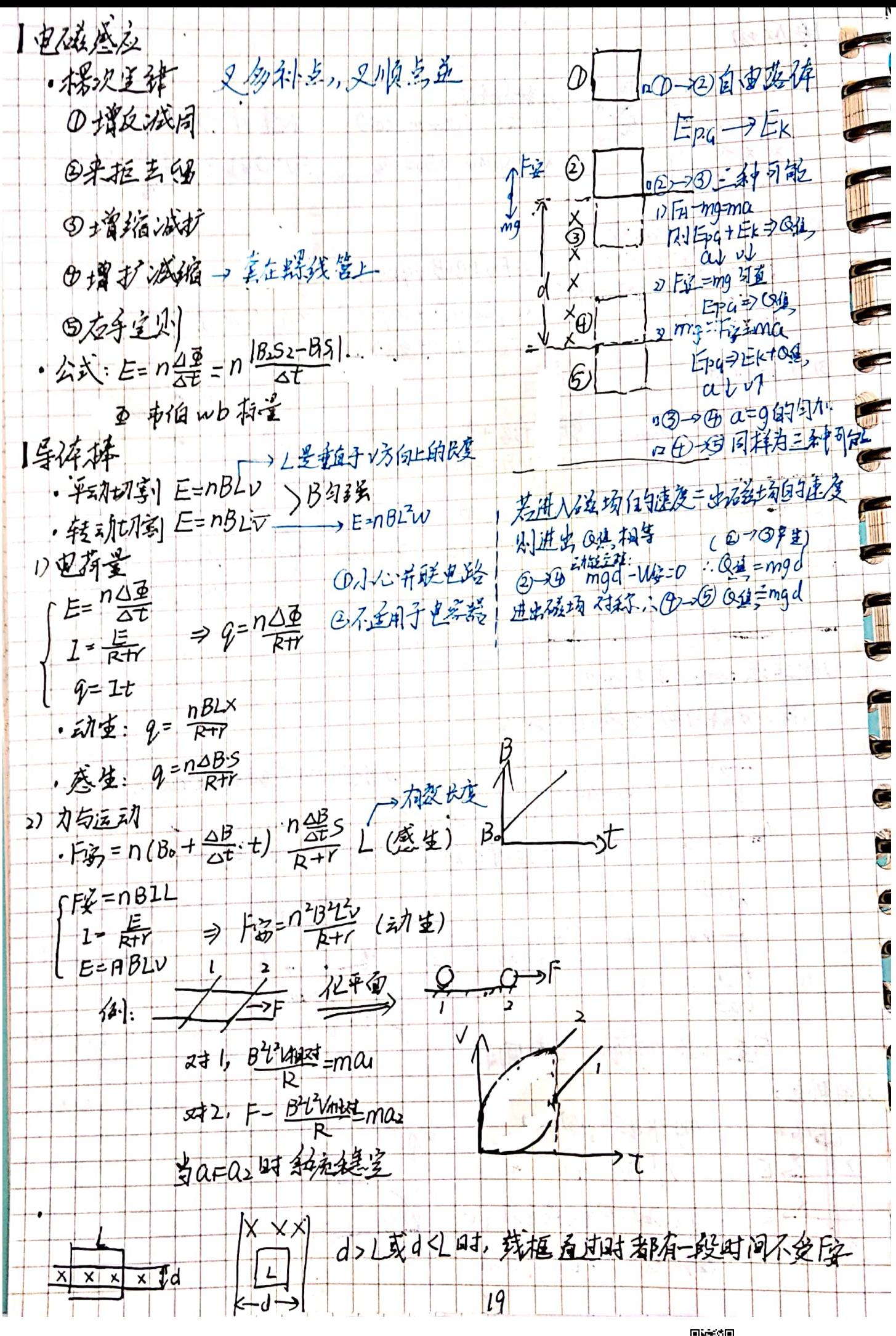

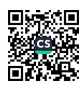

3) 微量问题 · 单棒:动能主理 M苏QA ·双棒: P字恒, E针豆 4)动量问题 · 单个物件: Fit=m V-mv。  $F^2T = mV - m^2$ <br>  $F^2T = \int \frac{B^2L + B^2L}{B^2L^2} = B^2L^2$ ·双棒问题 (B动量守恒:陪=0倍统)  $\frac{1}{\sqrt{1-\frac{1}{2}}v_0}$   $\frac{1}{\sqrt{1-\frac{1}{2}}v_0}$   $\frac{m_2v_0}{\sqrt{1-\frac{1}{2}}v_0 + m_1v_1^2 + O(\frac{1}{2})}$  $C_{21} = \frac{1}{2} \frac{m_{B} m_{E}}{m_{eff} m_{E}} \sqrt{m_{E} m_{E}}$ · 3 和在一中间志:当上建造于264-千时,1的加速度为多少? ·云水金等+3:<br>
malo = m<sub>1</sub> - + mal  $V =$  $4:1$  $a =$  $\frac{1}{2} \frac{1}{\beta^2 L^2 (V - \frac{V}{2})}$ 月13<br>1月10日 @动量不多恒:动量学程: 设建建时 / 棒 Vi  $341: -173t = MN - m16 = -B19L = m16 - m161$  $x12. - F21 = m_2V_2$  =  $780L_2 = m_2V_1$  (4)  $0.1202$ <br>  $0.1202$ <br>  $0.1202$ <br>  $0.1202$ <br>  $0.1202$ <br>  $0.1202$ <br>  $0.1202$ <br>  $0.1202$  $\frac{1}{3m}$   $\frac{1}{m}$   $\frac{1}{3m}$ 2) S模武面积可计算质量或电阻 R=p=  $2a$ 

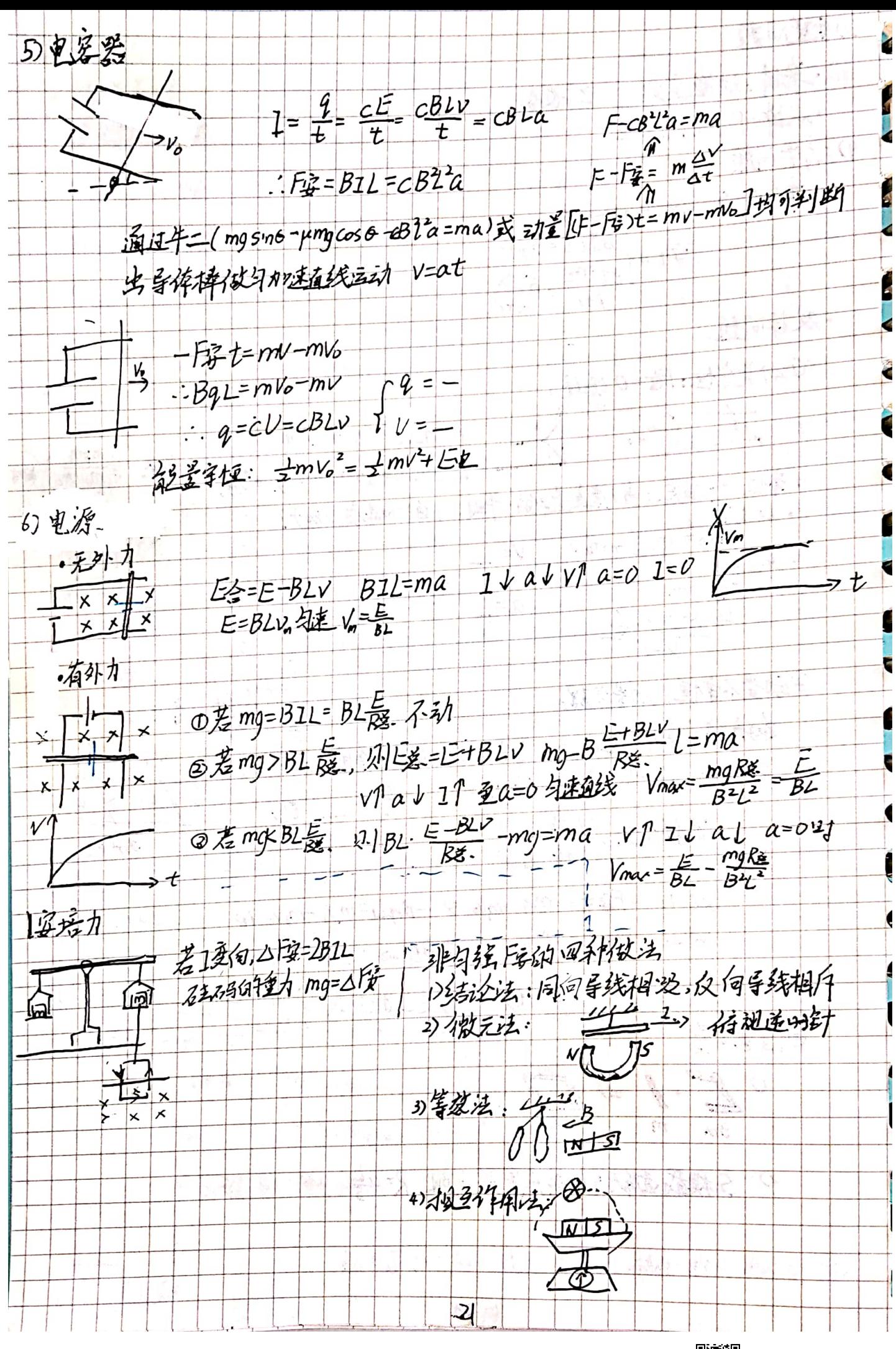

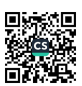

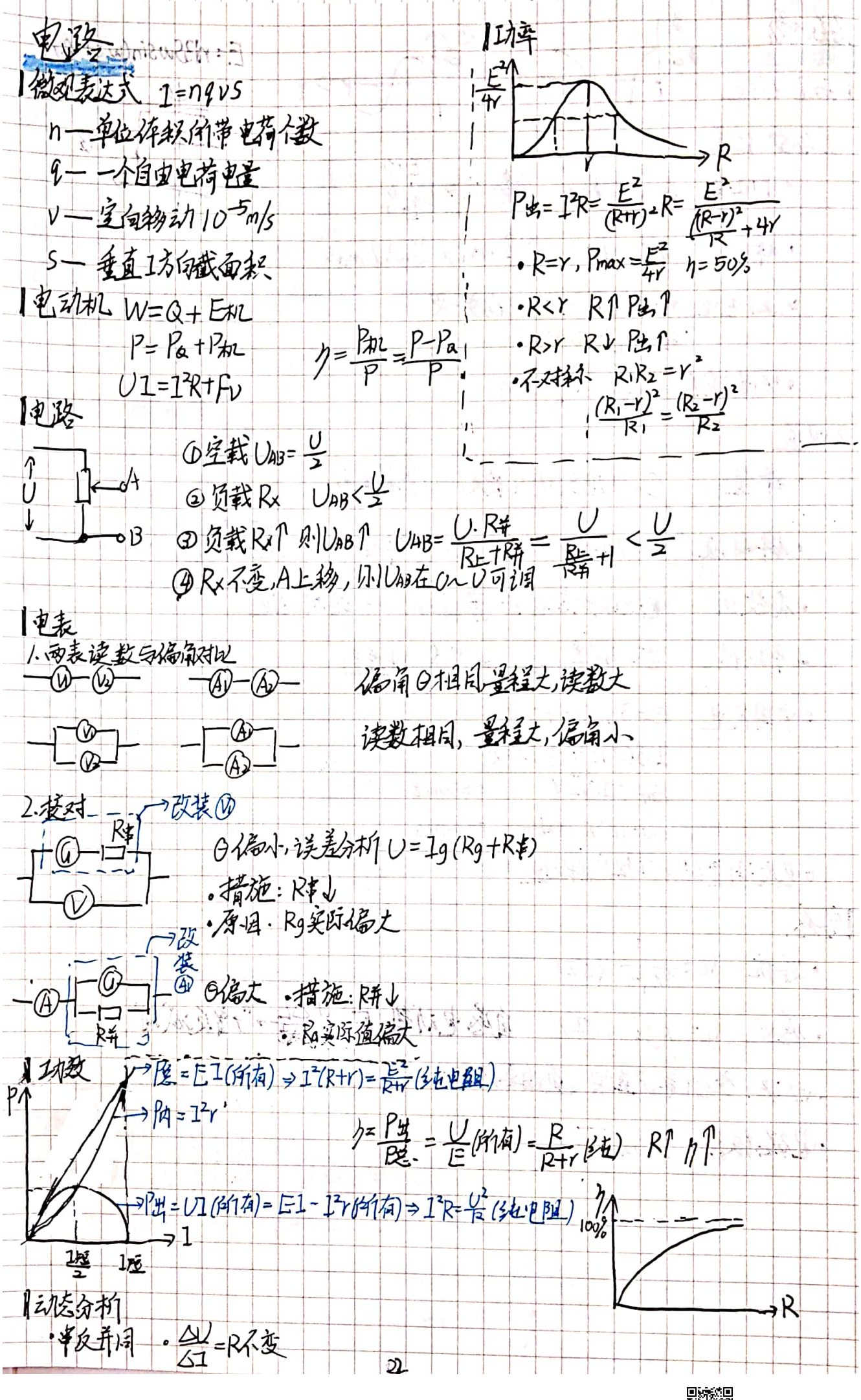

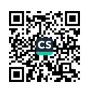

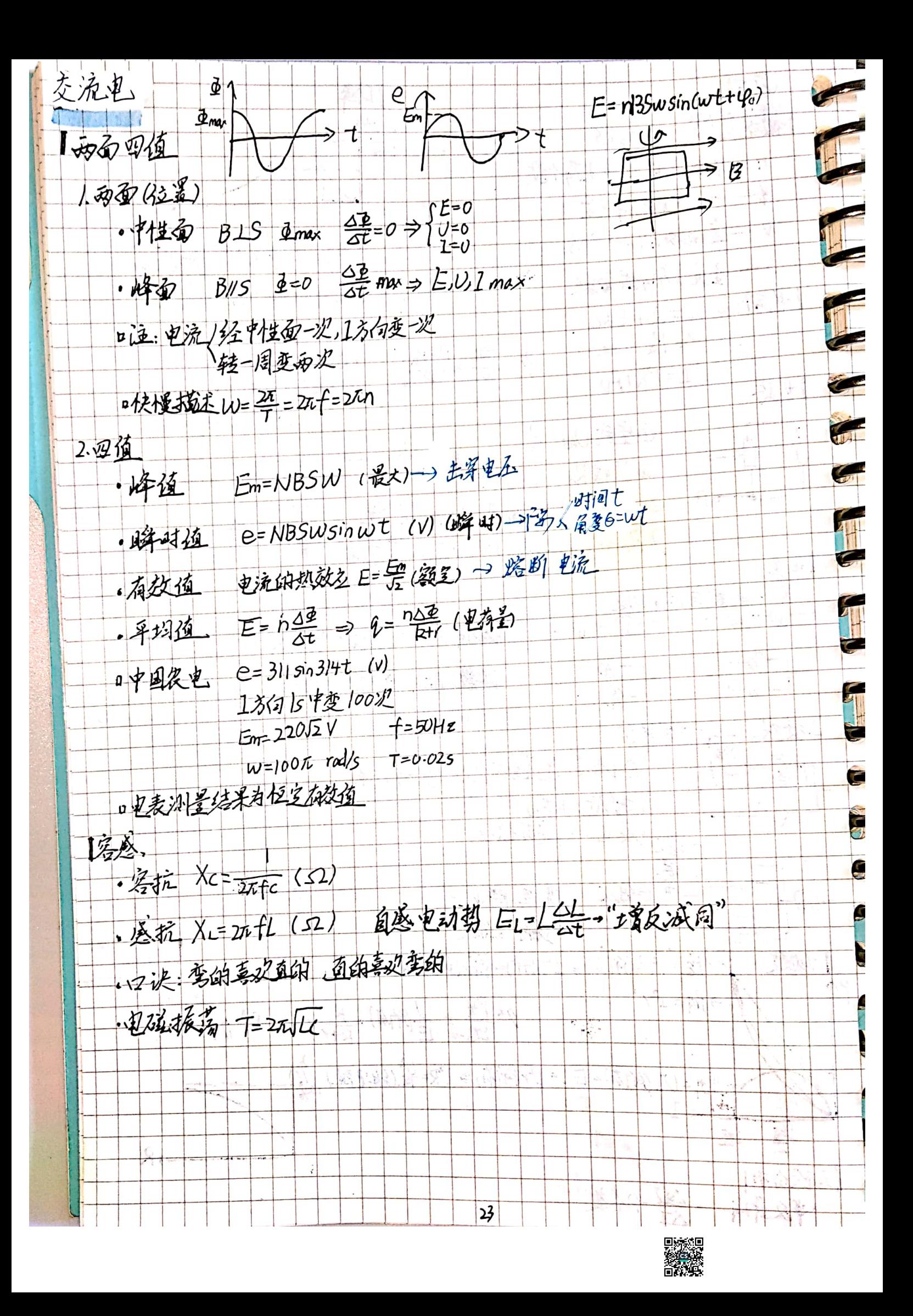

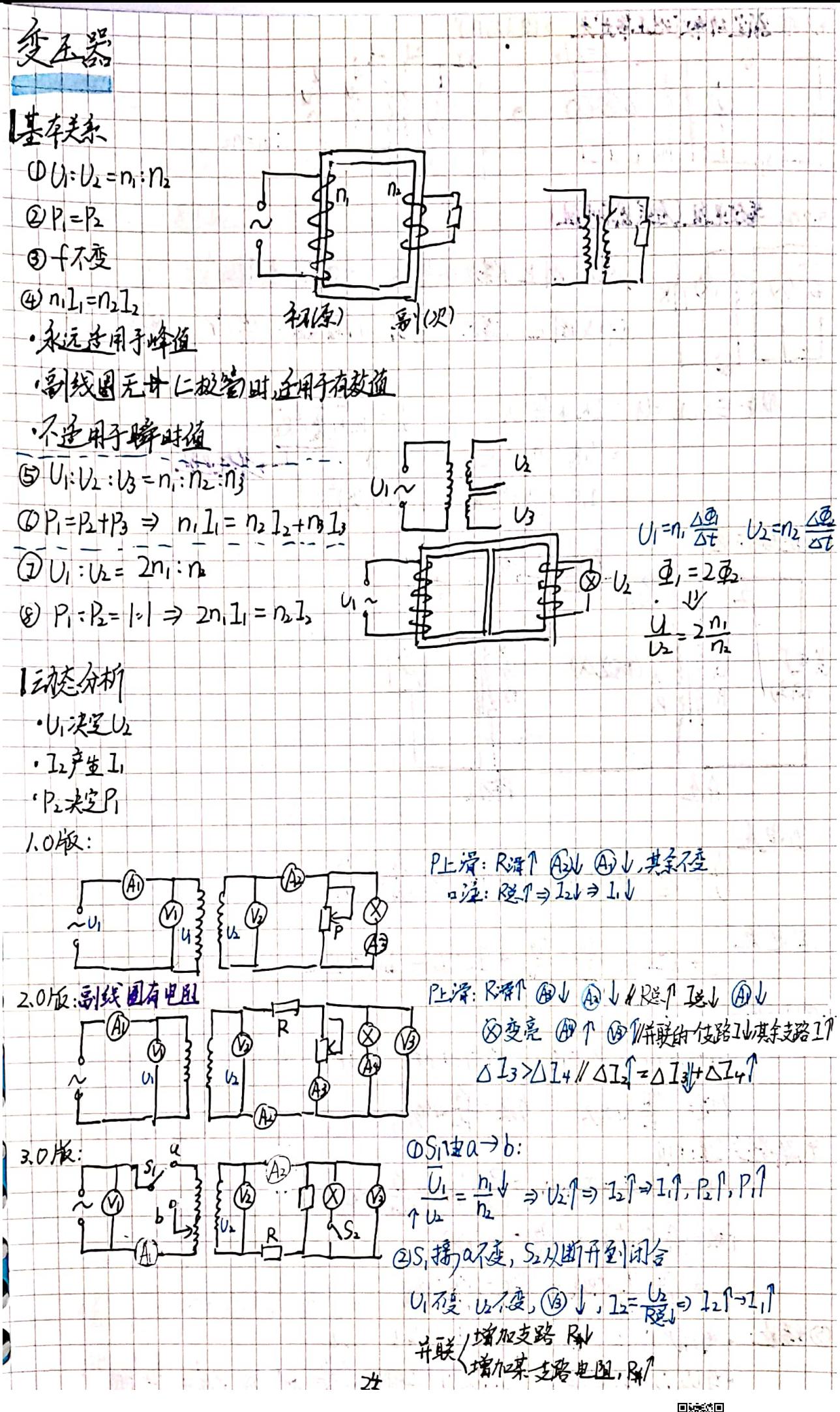

後の後<br>高級<br>画の後

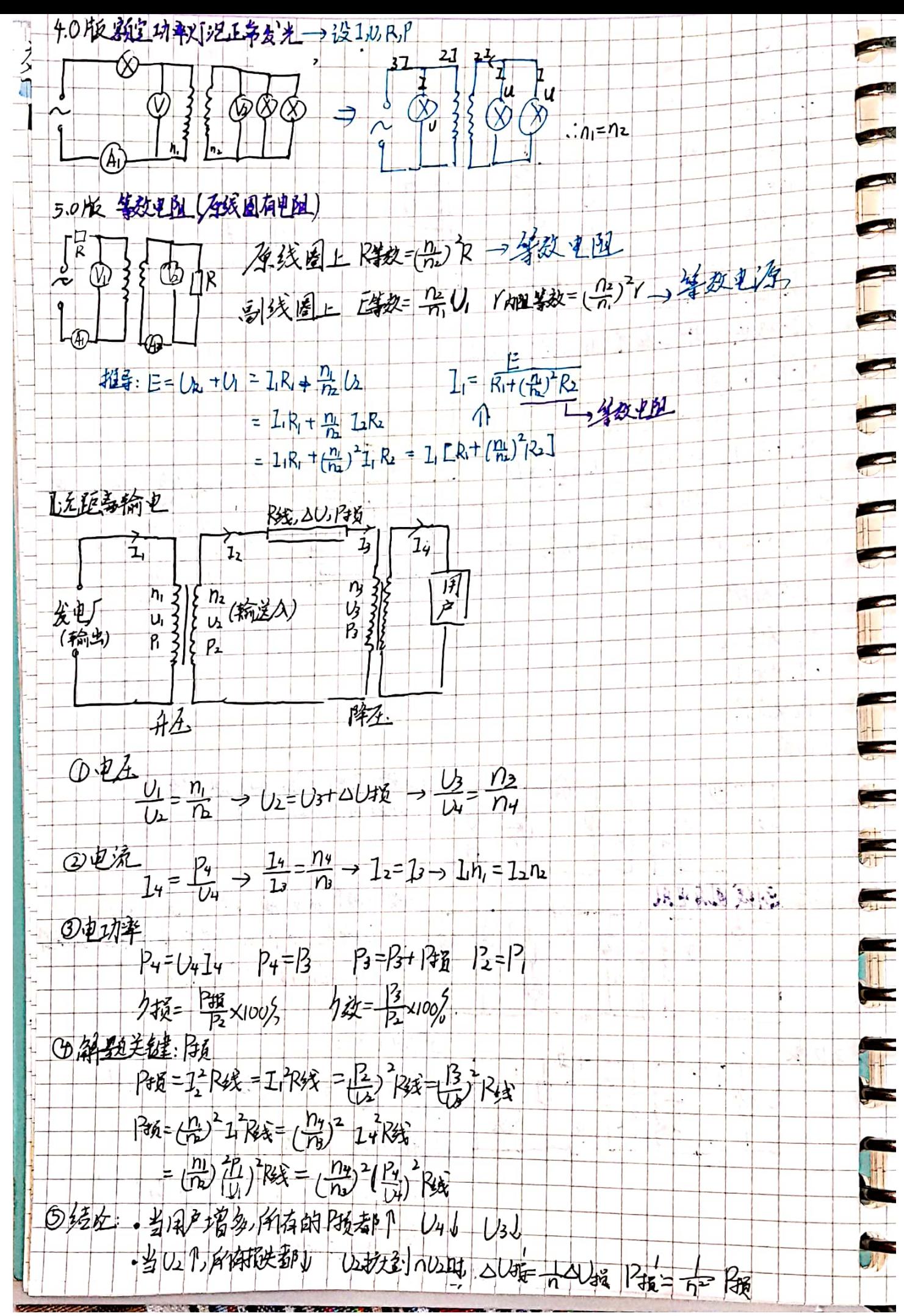

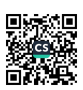

源学

 $\label{eq:2.1} \begin{array}{lllllllllllllllll} \alpha_{11} & \alpha_{22} & \alpha_{33} & \alpha_{44} & \alpha_{55} \\ \alpha_{61} & \alpha_{71} & \alpha_{82} & \alpha_{83} & \alpha_{84} \\ \alpha_{71} & \alpha_{82} & \alpha_{83} & \alpha_{84} & \alpha_{85} \\ \alpha_{81} & \alpha_{82} & \alpha_{83} & \alpha_{84} & \alpha_{85} \\ \alpha_{91} & \alpha_{92} & \alpha_{93} & \alpha_{94} & \alpha_{95} \\ \alpha_{92} & \alpha_{93} & \alpha_{94} &$ 

考前必知 40 条物理学史

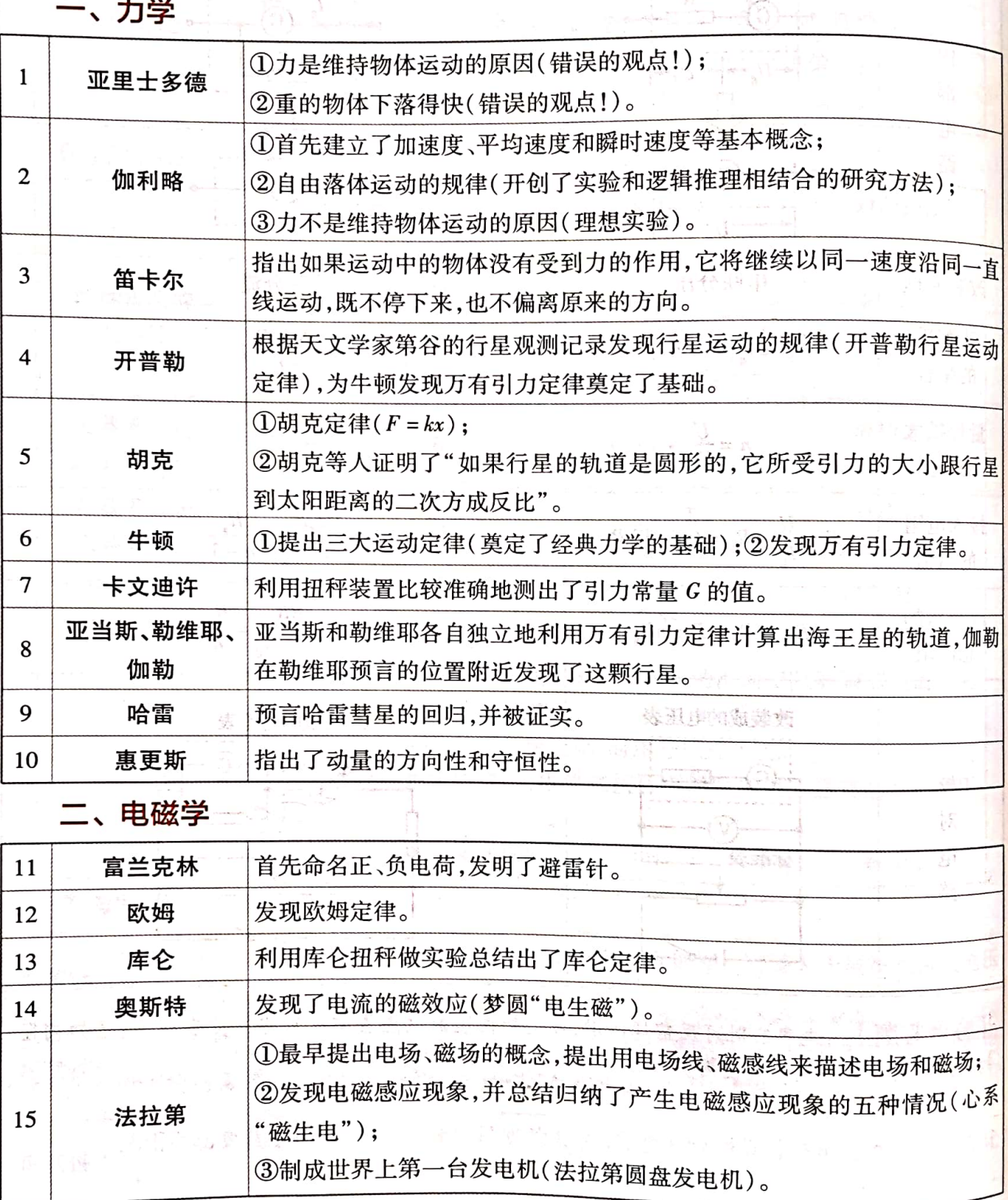

高校风景

河南大学大礼堂与河南大学南门遥遥相望,是一幢官殿式的建筑,青砖灰瓦,飞檐斗阁,气势恢宏。

记串时表示用 的

攻略1 必背超级结论 考前抢分必备 069

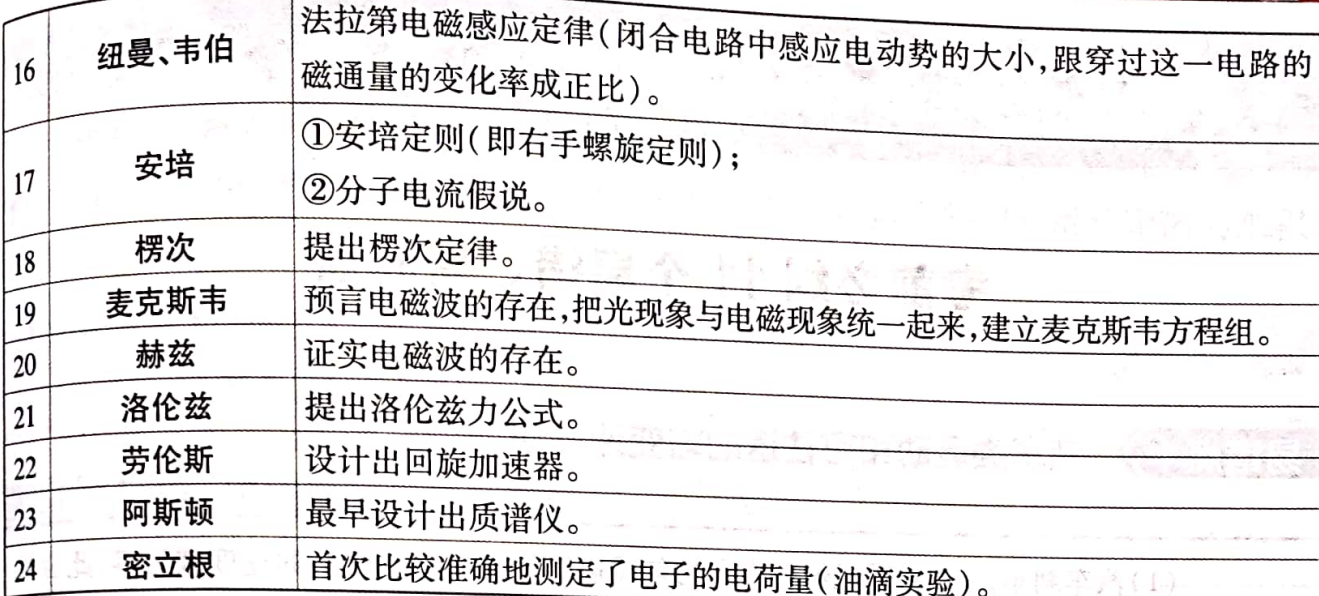

三、原子物理<sub>的最高的发布</sub>可能的 计<sup>资</sup>生活、阿里克教的收益学生、体不由尊重 提出能量子假说  $\varepsilon$  = hv,解释了黑体辐射的实验规律(开启了物理学的量子时代)。 25 普朗克 总结出氢原子光谱波长的经验公式——巴耳末公式。 26 巴耳末 ①光子说及爱因斯坦光电效应方程(成功解释光电效应); 类革属 27 爱因斯坦 曾书书 ②建立狭义相对论,提出了质能方程。 战局 28 康普顿 康普顿效应,揭示了光的粒子性(石墨对 X 射线的散射) 。果康(3) 29 吴有训 测试了多种物质对 X 射线的散射,证实了康普顿效应的普遍性。 30 德布罗意 提出物质波概念、提出假设实物粒子也具有波动性。 9日に 付くてい 戴维孙、G. P. 31 分别利用晶体做了电子束衍射的实验,证实了电子的波动性。 汤姆孙 Compette 五、日洋菜 ①发现电子并测得电子的比荷 $\frac{e}{m}$ ; 耻控词 32 J.J. 汤姆孙 ②提出原子的"枣糕模型"(原子可分,有复杂内部结构)。 要民族 ika iyaayi h ①原子的核式结构模型(根据α粒子散射实验结果提出);②发现质子(首 33 卢瑟福 次实现原子核的人工转变);③提出了中子存在的猜想。 玻尔原子理论,成功地解释了氢原子光谱的实验规律。 34 玻尔 35  $-5 - 6$ 证实了中子的存在。 查德威克  $36$ 贝可勒尔 天然放射现象。 37 发现放射性元素镭和钋。 居里夫妇 38 1912年发明了威尔逊云室。 威尔逊 1928年研制成盖革 - 米勒计数器。 39 盖革、米勒 约里奥·居里夫妇 发现了人工放射性,获得了1935年诺贝尔化学奖。  $40<sup>2</sup>$ 

哈尔滨工业大学主楼始建于1959年,其左挽电机楼,右携机械楼,于中间地带拔地而 起,层层上升。哈工大主楼大气巍峨,是哈尔滨欧式建筑风格的典范之一。

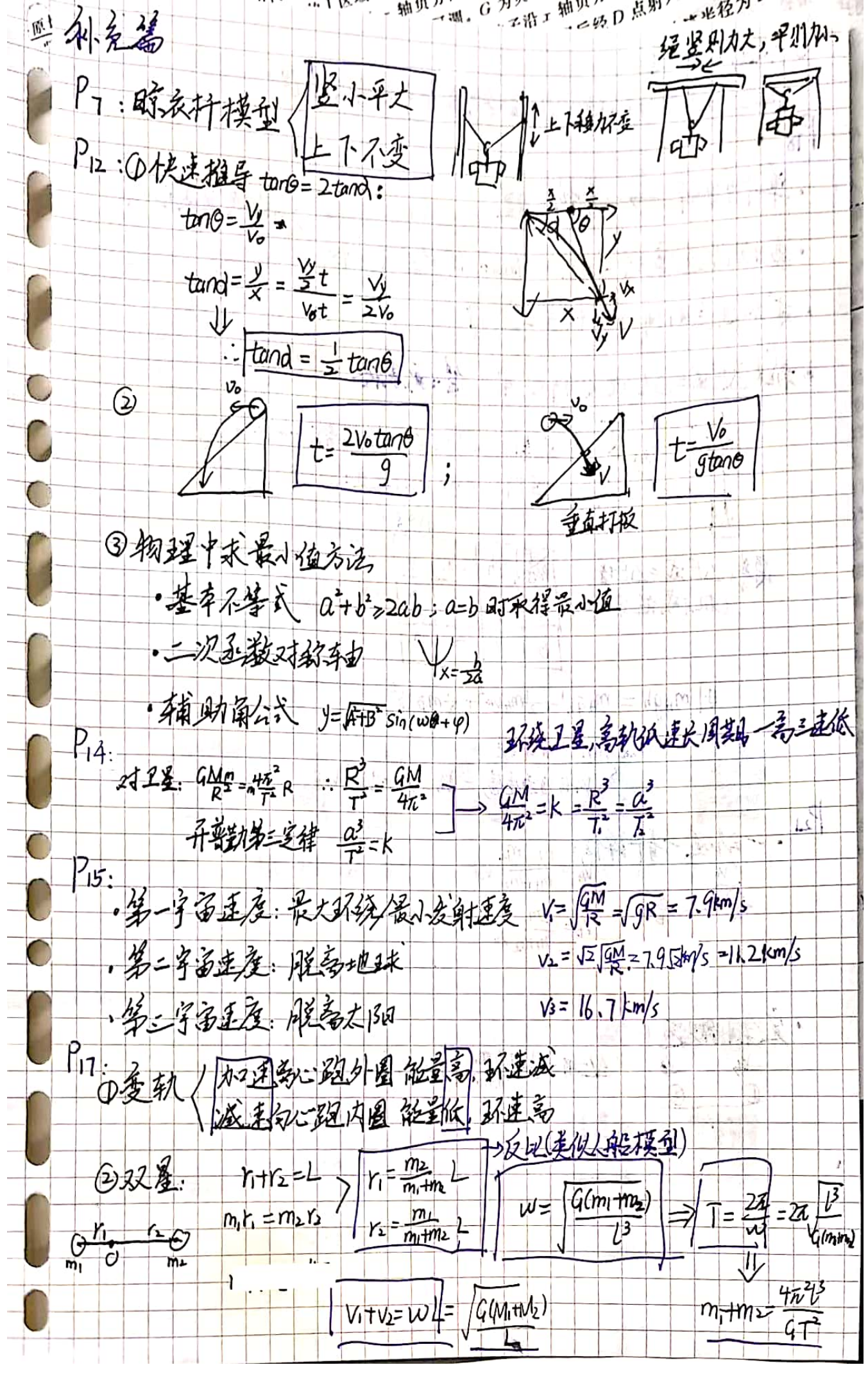

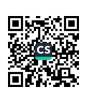

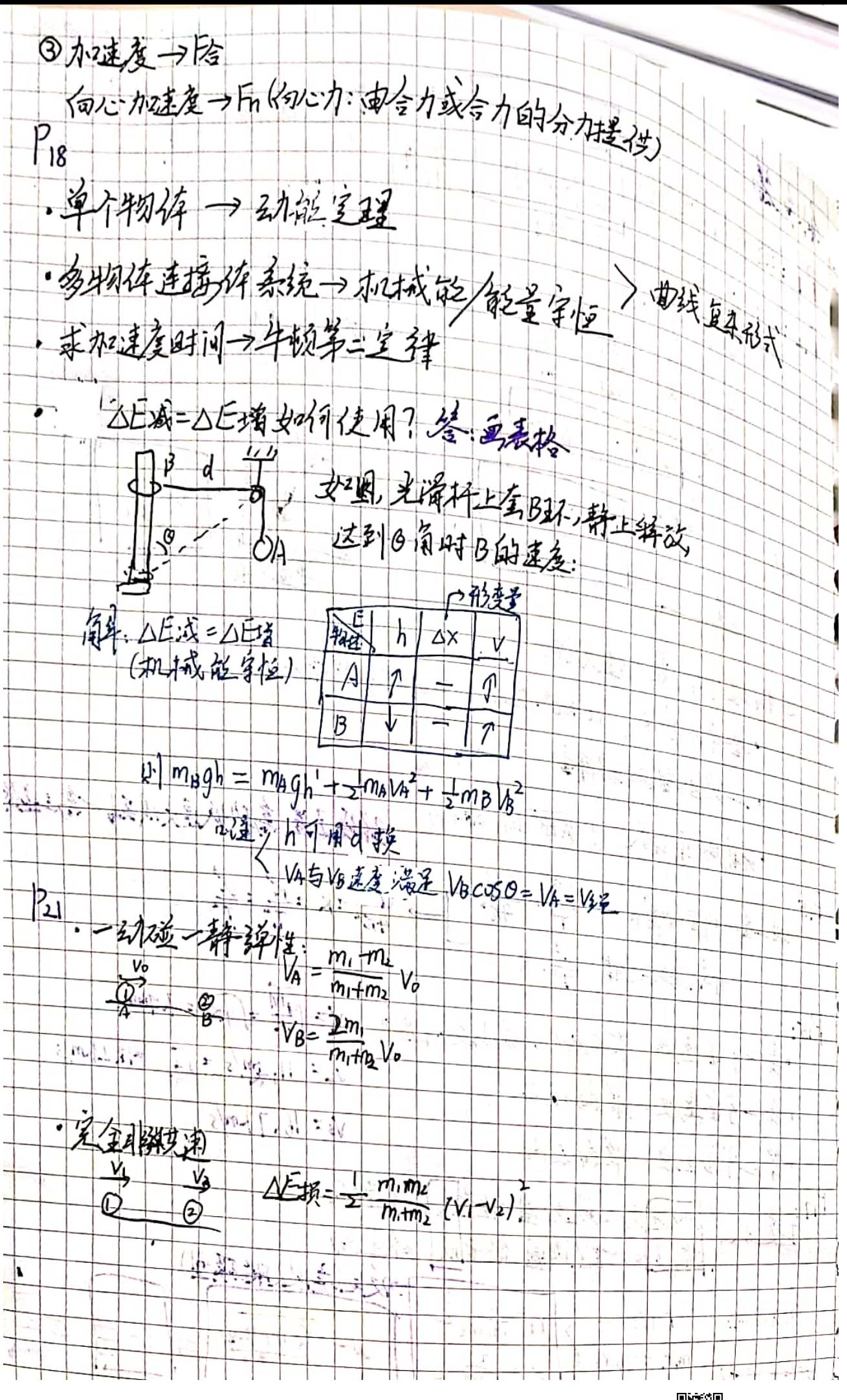

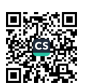